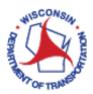

# How to Create a Work Order for an Electrical Installation or Ramp Gate

# References:

How to Modify Electrical Asset Data

\* Use of the **New Copy** button on the **Manage Work Orders** dialog box when creating a work order is strongly discouraged. \*

| How t | o Create a Work Order for an Electrical Installation or Ramp Gate: | 2  |
|-------|--------------------------------------------------------------------|----|
| A.    | Navigate to a New Work Order                                       | 2  |
| В.    | Populate Information in the Header                                 | 9  |
| C.    | Populate Information in the Details Tab                            | 10 |
| D.    | Populate Information in the Labor Tab                              | 11 |
| E.    | Populate Information in the Equipment Tab                          | 12 |
| F.    | Populate Information in the Inventory Tab                          | 12 |
| G.    | Close / Save a Work Order                                          | 14 |
|       |                                                                    |    |

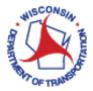

# How to Create a Work Order for an Electrical Installation or Ramp Gate:

#### A. Navigate to a New Work Order

- 1. Access VueWorks using the following link: <u>https://toams.wi.gov/VUEWorks</u>
- 2. Log into TOAMS using your WAMS credentials.

| Local Login |       |  |  |
|-------------|-------|--|--|
| Username    |       |  |  |
| Username    |       |  |  |
| Password    |       |  |  |
| Password    |       |  |  |
| Remember My | Login |  |  |
| Remember My | Login |  |  |

3. Select installation that the work order will be created for:

Option 1: Navigate to associated installation using the data viewer (lower left) portion of the screen. First, select **Electrical Installations** from the drop-down, <u>UNLESS</u> you are creating a work order for a ramp gate. Select **ITS Installation** if the asset is a ramp gate.

| E Electrical Installations | 黹 |
|----------------------------|---|
| E Electrical Installations | í |
| ITS Installations          |   |
|                            |   |
|                            |   |

Type the Installation ID into the **Installation ID** field. As you begin typing in this field, the drop-down list will begin to filter down to IDs matching your text. You may type the number in its entirety, or you can start typing and then use the drop down to select the ID. Once the complete ID is typed or selected from the drop down, click **Select**. When you click **Select**, the installation will also be circled in yellow and centered on the map.

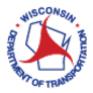

| E Electrical Installations 👻 📴 🛗                  |
|---------------------------------------------------|
| Search for an Electrical installation by location |
| Region                                            |
|                                                   |
| County Municipality                               |
| ▼ <b>▼</b>                                        |
| S11-0078ntersecting Route                         |
| S11-0143                                          |
| S11-0347 s                                        |
| S11-0763                                          |
| S11-0898 v n                                      |
| Items 1-7 out of 7<br>Items 1-7 out of 7          |
| S11-0078                                          |
| Locate Select Clear                               |
|                                                   |
|                                                   |
|                                                   |
|                                                   |
|                                                   |

Option 2: If you know the location of the installation but do not know the number, you can pan to the location of the installation on the map

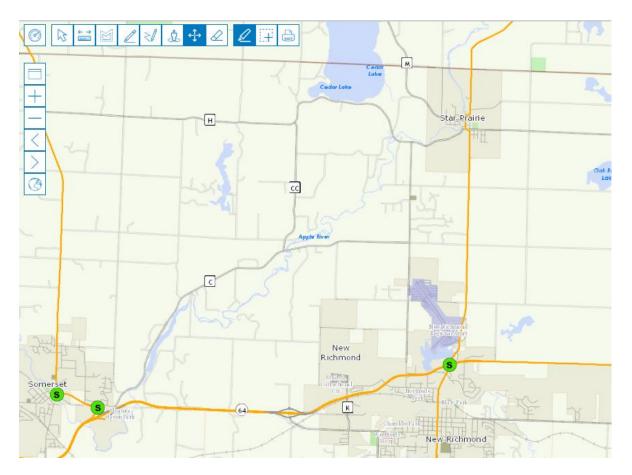

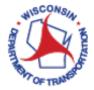

4. On the menu, Click on **Work Orders** to expand the menu.

|     | TOAMS                |
|-----|----------------------|
| ۰ ۷ | Nelcome, jeremyriwen |
| 00  | GIS Assets           |
| 🖸 [ | Document Link        |
| 0.5 | Service Requests     |
| 0 V | Nork Orders          |
| 🖸 F | Resource Manager     |
| 🖸 E | Electrical and ITS   |
|     |                      |

5. Click on Add New Work Order

| TOAMS                              |
|------------------------------------|
| Welcome, jeremyriwen               |
| GIS Assets                         |
| Document Link                      |
| Service Requests                   |
| Work Orders                        |
| Add New Work Order                 |
| Add Work Orders to Selected Assets |
| Find / Manage / Report             |
| Open My Work Orders                |
| Open Work Order Calendar           |
| Archive / Restore / Undelete       |
| Resource Manager                   |
| Electrical and ITS                 |

6. A window will appear to select the asset that the work order will associated with.

| Select From                          | 1               |
|--------------------------------------|-----------------|
| Electric                             | •               |
| Set Point 🖌 Assign Location 🖌 none   |                 |
| Attach Assets 🖌 Include Associated F | acility Asset 🖌 |
| Asset List 0 Selected                |                 |
|                                      | Done Cancel     |

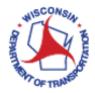

7. On the **Select From** pulldown, select the asset layer you would like the work order created for. Most of the time, the asset to be selected will be an Electric layer.

| Select From Electric All Layers Electric Highways ITS |                       |      |        |
|-------------------------------------------------------|-----------------------|------|--------|
| All Layers<br>Electric<br>Highways                    | Select From           |      |        |
| Electric<br>Highways                                  | Electric              |      | -      |
| Highways                                              | All Layers            |      |        |
|                                                       |                       |      |        |
|                                                       |                       |      |        |
|                                                       |                       |      |        |
|                                                       | Asset List 0 Selected |      |        |
| Asset List 0 Selected                                 |                       |      |        |
| Asset List 0 Selected                                 |                       | Done | Cancel |
|                                                       |                       |      |        |

8. Make sure Include Associated Facility Asset is checked

| Select From                                       |        |
|---------------------------------------------------|--------|
| Electric                                          | •      |
| Set Point 🖌 Assign Location 🖌 none                |        |
| Attach Assets 🔽 Include Associated Facility Asset |        |
| Asset List 0 Selected                             |        |
| Done                                              | Cancel |

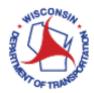

9. On the map, click on the appropriate installation / facility asset. Confirm that the correct installation / facility asset was selected.

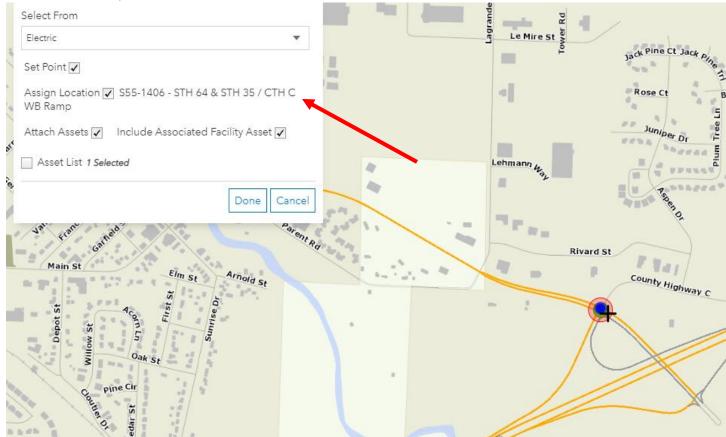

#### 10. Click Done

|                              |                         | -             |
|------------------------------|-------------------------|---------------|
| Select From                  |                         |               |
| Electric                     |                         | •             |
| Set Point 🗸                  |                         |               |
| Assign Location 🖌<br>WB Ramp | ] S55-1406 - STH 64 & S | TH 35 / CTH C |
| Attach Assets 🗸              | Include Associated Faci | lity Asset 🗸  |
| Asset List 1 Sele            | cted                    |               |
|                              |                         | Done Cancel   |
|                              | 2.57/ AND 3.7 (199)     | 0             |

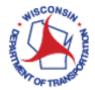

11. After clicking **Done**, another window will appear. Use the pulldown menus to select the work order type, program area, group and activity description.

| Create Work Order                          | - |   | ×  |
|--------------------------------------------|---|---|----|
| Туре*                                      |   |   |    |
| General                                    |   |   | -  |
| Program Area*                              |   |   |    |
| Electrical                                 |   |   | -  |
| Group*                                     |   |   |    |
| Service Repair (Non-PM)                    |   | • | ·  |
| Activity Description*                      |   |   |    |
| Select Activity Description                |   |   | -  |
| Location                                   |   |   |    |
| S55-1406 - STH 64 & STH 35 / CTH C WB Ramp |   |   | X. |
| Point*: X: 311003.862864, Y: 519993.405776 |   |   |    |
| Asset: Layer: Electric, ID: 1493           |   |   |    |
| * Required Fields                          |   |   |    |
| Create                                     |   |   |    |
|                                            |   |   |    |

- 11.1 Type: This should always be set to General
- 11.2 Program Area: Select Electrical
- 11.3 Group: Four options are available and can be categorized as follows:
  - 11.3.1 Materials Management: Activities associated with materials / inventory management
  - 11.3.2 Operational / Project Work: This group type should be selected if the work performed addresses operational or planned equipment modifications.
  - 11.3.3 Preventative Maintenance (PM) / Lifecycle: This group type should be selected if the work performed was scheduled to prevent deterioration or failure and ensure system reliability.
  - 11.3.4 Service Repair (Non-PM): This group type should be selected if the work performed was necessary to restore to a good or sound condition after decay or damage
- 11.4 Activity Description: The choices in this drop-down list are dynamic based upon the Group that is selected.

More information about the activity description can be found here: https://wisconsindot.gov/dtsdManuals/traffic-ops/manuals-and-standards/toams/elect-wo-activity.pdf

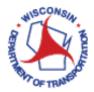

12. When the information has been added, click Create

| Create Work Order                          | - | ×          |
|--------------------------------------------|---|------------|
| Type*                                      |   |            |
| General                                    |   | · ]        |
| Program Area*                              |   |            |
| Electrical                                 |   | ·          |
| Group*                                     |   |            |
| Service Repair (Non-PM)                    |   | ·          |
| Activity Description*                      |   |            |
| Damage Repair                              |   | ·          |
| Location                                   |   |            |
| S55-1406 - STH 64 & STH 35 / CTH C WB Ramp |   | <u>X</u> , |
| Point*: X: 311008.640178, Y: 519986.239805 |   |            |
| Asset: Layer: Electric, ID: 1493           |   |            |
| * Required Fields                          |   |            |
| Create                                     |   |            |
|                                            |   | -          |

13. After clicking Create, the Manage Work Orders window will open. If the previous steps were completed correctly, most of the information should be filled into the work order header.

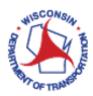

# B. Populate Information in the Header

| Manage Work Orders                                         |                       |                       |                         |   | × |
|------------------------------------------------------------|-----------------------|-----------------------|-------------------------|---|---|
| Filter Status                                              | - Select Field - 🗸    |                       | Apply Filter            |   |   |
| Form View Table View Filter Reports Assets                 |                       |                       |                         |   |   |
| ID WO-082721-002 Logged By Jeremy Iwen 08/27/2021 10:11 AM |                       | Status                | Priority                |   |   |
| Type General                                               | • 🕠                   | Open 🗸                | 1                       | ~ |   |
| Program<br>Area Electrical                                 | •                     | Begin Date: Time: Now | End Date: Time: Nor     | _ |   |
| Group Service Repair (Non-                                 | -PM) 🔻 🗊              | 08/27/2021 📰 8:00 AM  | 08/27/2021 9:00 AM      |   |   |
| Activity Description Damage Repair                         | •                     | Due Date: Time:       |                         |   |   |
| Location S55-1406 - STH 64 & STH 35 / CTH C 1 Lat/Long 4   | 45.122457, -92.657427 |                       |                         |   |   |
| Description                                                |                       | 🗸 Send Email to Not   | tification List on Save |   |   |
| Assigned To Unassigned 08/27/2021 1                        | 0:11 AM               | Set Recurring         | 🔁 🔳 💿                   |   |   |
| Project Group: Pro                                         | ject:                 |                       |                         |   |   |

- 14. In the Manage Work Orders window, populate additional field in the header:
  - 14.1 Assigned To: Click the icon. Type your name into the Select Who to Assign field. As you begin typing in this field, the drop-down list will begin to filter down to names matching your text. You may type your name in its entirety, or you can start typing and then use the drop-down to select the name. Once the complete name is typed or selected from the drop down, click Assign Individual. You can also filter to a smaller list of names in the Select Who to Assign drop-down by using the Filter by Role drop down first.

| Work Order Assignment                                                      | × |
|----------------------------------------------------------------------------|---|
| Individual Assignment<br>Send Email to Assignee<br>Filter by Role<br>- ALL |   |
| Select Who to Assign    Assign Individual                                  |   |
| Role Assignment                                                            |   |
| Cance                                                                      | 1 |

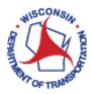

- 14.2 Status: A work order must be set to Open to make modifications to it. You may Close a work order using this drop-down once you have completed the report. Note: if you close the work order and would like it reopened, you will need to email TOAMS Support (DOTDLDTSDBTOTOAMSSupport@dot.wi.gov)
- 14.3 Priority: This dialog box can be left with its default value
- 14.4 Begin Date / Begin Time: This is the date and time that the field work was started
- 14.5 End Date / End Time: This is the date and time that the field work was completed.
- 15. Now it is time to begin populating information in the tabs on the lower half of the Manage Work Orders dialog

box. To expand (or shrink) this portion of the dialog box, use the **box** icon located above the tabs.

#### C. Populate Information in the Details Tab

16. The **Details** tab, which is standard for nearly all Activity Groups except for Routine PM in the Preventative Maintenance (PM)/Lifecycle Group, should be populated as follows:\*

| Details         | Costs       | Labor        | Equipment       | Inventory     | Assets     | Documents              | Work (    | Orders   |       |
|-----------------|-------------|--------------|-----------------|---------------|------------|------------------------|-----------|----------|-------|
| Activity Descri |             |              | including load  | G             | _ <u> </u> | Group ID / Installatio | on ID     |          |       |
|                 |             |              | -               | -             | S37-1      |                        |           |          |       |
| switches, etr   | iemei swiid | nes, cabine  | et cabling, etc |               | Elec       | trical Activity Des    | criptions |          |       |
|                 |             |              |                 |               |            |                        |           |          |       |
| Region ‡        |             |              | County ‡        |               |            | t ID (xxxx-xx-xx) ‡    |           | Travel N | files |
| North Cen       | tral        | ▼ ‡ 🚯        | Marathon        | ▼ <b>‡</b> [[ | 000        | 0-00-00                | • ‡       | 90       |       |
| Incident Numb   | ber         |              | Problem Found ‡ |               |            |                        |           |          |       |
| 12-34567        |             |              | Failed Equipmer | nt            |            | •                      | <b>‡</b>  |          |       |
| Notes           |             |              |                 |               |            |                        |           |          |       |
| TEST - Rep      | laced malfu | unctioning e | quipment        |               |            |                        |           |          |       |
|                 |             |              |                 |               |            |                        |           |          |       |
| L               |             |              |                 |               |            |                        |           |          |       |
|                 |             |              |                 |               |            |                        |           |          |       |

- 16.1 <u>Region</u>: This should auto-populate with the name of the Region the identified installation is associated with.
- 16.2 <u>County</u>: This should auto-populate with the name of the County the identified installation is associated with.
- 16.3 <u>Project ID</u>: Type a project ID into the field. As you begin typing in this field, the drop-down list will begin to filter down to IDs matching your text. If the project ID has been used in a work order before, it will be available in the drop down. You may type the ID in its entirety, or you can start typing and then use the drop down to select the ID. Important note: Project ID should be entered into this field with its dashes (e.g. 0087-01-00).
- 16.4 Incident Number: This is the location where you can add the SINS number or the Incident Number, if
- 16.5 <u>Problem Found</u>: This field is only available for work orders filed under the Service Repair Group. Select from the drop-down the description that most accurately reflects the problem found in the field.

16.6 <u>Notes:</u> This is where you describe in more detail the work that was performed.

\*If selected Activity Description needs to be changed after saving the Work Order, be sure to clear all data on the Details tab <u>before</u> changing Activity Description.

17. The **Assets** tab should have two records. One is the facility record and the other is the GIS record for the specified installation. Verify that both are shown. If the GIS record is missing, use the **By Selecting on Map** button to add. If the facility record is missing, use the **From Facility** button to add.

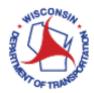

| _         | _                 |                   |                | -            |              | L                |                  |                          |           |
|-----------|-------------------|-------------------|----------------|--------------|--------------|------------------|------------------|--------------------------|-----------|
| Detail    | s Costs           | Tasks L           | abor Equipment | Inventory    | Assets       | Documents        | Work Orders      | Comments                 |           |
| - Add Ass | ets to Work Order | •                 |                |              |              |                  | ork Order Assets |                          |           |
|           |                   | From Current Sele | ction From Fa  |              |              |                  |                  | ve From Clear Selection  |           |
|           | Show Fields       | Asset ID          | Layer o        | Facility Red | cord         | ation            |                  | Name                     | Completed |
| 1         |                   | <u>193689</u>     | S43-1281       |              |              |                  | S43-1281         |                          |           |
| 2         | <                 | <u>1323</u>       | Electric       | S43-1281     | - STH 70 & N | lorth Ridge Road | S43-1281 - S     | TH 70 & North Ridge Road |           |
|           |                   |                   | GIS Reco       | rd           |              |                  |                  |                          |           |

### D. Populate Information in the Labor Tab

18. The Labor tab is used when staff hours are to be billed against the **Project ID** listed for the work order on the **Details** tab. If no labor information is required for this work order, skip to step 21. If entering labor data, be sure you are working on the sub-tab labelled **Actual**.

| Details Costs Tasks Labor Equipment       | Inventory Assets* Documents Work | Orders Comments |                        |
|-------------------------------------------|----------------------------------|-----------------|------------------------|
| Estimated Actual Enter Labor By: • Name • | Number                           |                 |                        |
| Employee Crew 10/25/2017                  | Pay Code:                        |                 |                        |
| Hours:                                    | Notes:                           |                 |                        |
| 🕂 Add Multiple 💲 Update Rates 🔅 🗴         |                                  |                 | I4 <4 1 of ▶> ▶1 20 ¥  |
| Actions Employee Numbe Employee or Crew   | Title Resource Program Are       | Date Hours      | Rate Type Pay Types Co |

- 19. Using the left most drop-down, select the name of an **Employee**. Enter the hours worked for each pay code in the **Hours** box and then use the drop-down to select the **Pay Code** based on the following criteria:
  - 19.1 Select **Default** if the work was completed during normal business hours.
  - 19.2 Select **Overtime** if the work was completed while the employee was on overtime.
  - 19.3 Select **Damage Claim** if the work was completed during normal business hours and is associated with responding to a knockdown.
  - 19.4 Select **Damage Claim Overtime** if the work was completed while the employee was on overtime and the work is associated with responding to a knockdown.

| Employee Crew I 10/25/2017 Pay Code   Dave Beitlich Hours: Notes   Emergency Weekday (24 hours)   Add Multiple & Update Rates v   I Actions Employee Number Employee or Crew Tris Weekday (48 hours) Emergency Weekday (24 hours) Emergency Weekday (24 hours) Emergency Weekday (24 hours) Emergency Weekday (48 hours) Emergency Weekend (24 hours) Emergency Weekend (48 hours) Holiday Routine Daytime Work Lane Closure Default Overtime Damage Claim Damage Claim Overtime 0.00                                                                                                    | Estimated      | Actual        | Enter L | abor By: 🔍 Name 🔾 | Number    |              |        |         |      |       |
|----------------------------------------------------------------------------------------------------|----------------|---------------|---------|-------------------|-----------|--------------|--------|---------|------|-------|
| Dave Beitlich     Hours     Notes     Emergency<br>Weekday (24 hours)       Add Multiple     Update Rates     ✓       Add Multiple     Update Rates     ✓       Add Multiple     Update Rates     ✓       Add Multiple     Update Rates     ✓       Add Multiple     Update Rates     ✓       Add Multiple     Update Rates     ✓       Moure     Emergency     Weekday (24 hours)       Emergency     Weekday (24 hours)       Emergency     Weekday (24 hours)       Emergency     Weekday (24 hours)       Emergency     Weekday (24 hours)       Emergency     Weekday (24 hours)       Emergency     Weekday (26 hours)       Emergency     Weekday (26 hours)       Emergency     Weekday (26 hours)       Emergency     Weekday (26 hours)       Bourse     Routine Daytime       Work     Routine Daytime       Work     Lane Closure       Default     Overtime       Damage Claim     Damage Claim       Damage Claim     Devertime                                                                                                    | Employee       | Crew          | Y       | 10/25/2017        | Pay Code: |              | •      | Add     |      |       |
| Add Multiple & Update Rates  V Add Multiple & Update Rates  V | Dave Beitlich  |               | •       | Hours:            | Notes:    |              | ^      |         |      |       |
| Actions Employee Numbet Employee or Crew Titis Weekday (48 hours)<br>Emergency<br>Weekend (24 hours)<br>Emergency<br>Weekend (24 hours)<br>Holiday<br>Routine Daytime<br>Work<br>Lane Closure<br>Default<br>Overtime<br>Damage Claim<br>Damage Claim                                                                                                    | 🕂 Add Multiple | e 💲 Update Ra | tes 🔅   |                   |           |              |        |         |      |       |
| Weekend (24 hours) Emergency Weekend (48 hours) Holiday Routine Daytime Work Routine Nighttime Work Lane Closure Default Overtime Damage Claim Damage Claim                                                                                                    | Acti           | ions Employee | Numbe   | Employee or Crew  | Titl      |              |        | ram Are | Date | Hours |
| <ul> <li>Weekend (48 hours)</li> <li>Holiday</li> <li>Routine Daytime</li> <li>Work</li> <li>Routine Nighttime</li> <li>Work</li> <li>Lane Closure</li> <li>Default</li> <li>Overtime</li> <li>Damage Claim</li> <li>Damage Claim</li> </ul>                                                                                                    |                |               |         |                   |           |              |        |         |      |       |
| Routine Daytime<br>Work<br>Routine Nighttime<br>Work<br>Lane Closure<br>Default<br>Overtime<br>Damage Claim<br>Damage Claim<br>Damage Claim                                                                                                    |                |               |         |                   |           |              |        |         |      |       |
| Vork<br>Routine Nightlime<br>Work<br>Lane Closure<br>Default<br>Overtime<br>Damage Claim<br>Damage Claim                                                                                                    |                |               |         |                   |           | Holiday      |        |         |      |       |
| Vork<br>Lane Closure<br>Default<br>Overtime<br>Damage Claim<br>Damage Claim<br>Damage Claim                                                                                                    |                |               |         |                   |           |              |        |         |      |       |
| Coertime<br>Damage Claim<br>Damage Clam                                                                                                    |                |               |         |                   |           |              |        |         |      |       |
| Cvertime<br>Damage Claim<br>Damage Clam<br>Damage Clam                                                                                                    |                |               |         |                   |           | Lane Closure |        |         |      |       |
| Camage Claim<br>Damage Clam<br>Overtine                                                                                                    |                |               |         |                   | (         | Default      |        |         |      |       |
| C Damage Clam                                                                                                    |                |               |         |                   |           | Overtime     |        |         |      |       |
| Quertime                                                                                                    |                |               |         |                   |           | Damage Claim |        |         |      |       |
| Overtime 0.00                                                                                                    | <              |               |         |                   |           |              |        |         |      |       |
|                                                                                                    |                |               |         |                   |           | Overtime     | $\sim$ |         |      | 0.00  |

20. Click on Add to create the record. Repeat steps 18 & 19 for each employee and each pay code.

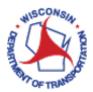

### E. Populate Information in the Equipment Tab

21. The **Equipment** tab is used when equipment is to be billed against the **Project ID** listed for the work order on the **Details** tab. If no equipment information is required for this work order, skip to step 24. If entering equipment data, be sure you are working on the sub-tab labelled **Actual**.

| Details Costs Tasks Labor Equipment I                | ventory Assets* | Documents Worl | k Orders Comments |      |       | _         |  |  |
|------------------------------------------------------|-----------------|----------------|-------------------|------|-------|-----------|--|--|
| Estimated Actual Enter Equipment By: O Name O Number |                 |                |                   |      |       |           |  |  |
| Rate Type:                                           |                 |                |                   |      |       |           |  |  |
| 10/25/2017 Hours: Notes:                             |                 |                |                   |      |       |           |  |  |
| 🕂 Add Multiple 💲 Update Rates 🔅 v 🛛 🔤 🕹 🗤 🔤 🕹 🖬      |                 |                |                   |      |       |           |  |  |
| Number Name                                          | Year            | Make           | Model             | Date | Hours | Rate Type |  |  |

- 22. Using the left most drop-down, select the name of the **Equipment** used. Populate the remaining fields as follows:
  - 22.1 <u>Rate Type:</u> Select whether the piece of equipment selected is billed on an **Hourly** or a **Mileage** basis.
  - 22.2 <u>Hours</u>: This field is where you would enter the number of hours the piece of equipment was used OR the number of miles the equipment travelled, depending on the **Rate Type** selected.
- 23. Click Add to create the record. Repeat steps 21 & 22 for each piece of equipment used.
- F. Populate Information in the Inventory Tab
  - 24. The **Inventory** tab is used when inventory items are to be billed against the **Project ID** listed for the work order on the **Details** tab. If no inventory is required for this work order, skip to step 29. If entering inventory data, be sure you are working on the sub-tab labelled **Estimated**.

| D | etails    | Costs     | Tasks    | Labor       | Equipment       | Inventory   | Assets*    | Documents | Work Orders | Comments |       |  |
|---|-----------|-----------|----------|-------------|-----------------|-------------|------------|-----------|-------------|----------|-------|--|
|   | Estimated | i Actu    | al       | Enter Inven | ntory By: 🔍 Nar | ne 🔾 Numbe  | r          |           |             |          |       |  |
|   | Entry Mo  | ode: 💿 It | em 🔿 Kit | 🔿 Ad Hoc    | Maintenanc      | e List Date | 10/25/2017 |           | Charge Rate |          | Add   |  |
|   |           |           |          |             |                 | - 7         | Quantity*  |           | Notes       |          | Clear |  |

- 25. Click the radial button for the **Entry Mode** desired. The remaining steps for this tab will depend on the **Entry Mode** selected. If your entry mode is **Item**, skip to 25.1. If your entry mode is **Ad Hoc**, skip to 25.2. 25.1 When your entry mode is **Item**:
  - 25.1.1 Click the filter icon interior interior interinterior interior interior interior inter

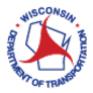

| Region       Warehouse         All       >         Category       BTO Madison         All Categories       >         Field       BTO Milwaukee Annex         BTO Milwaukee Annex       BTO Milwaukee Annex         BTO STOC       BTO TAPCO         BTO TAPCO       BTO TAPCO Pending         BTO TAPCO       BTO TAPCO Pending         NC Rhinelander       NC Rhinelander         NC Wisconsin Rapids       NC Wisconsin Rapids         NC Wisconsin Rapids       NC Wisconsin Rapids         NW Eau Claire       NW Eau Claire         NW Eau Claire       NW Eau Claire         SE West Allis       SE West Allis         SE West Allis       SE West Allis         SE West Allis       SE West Allis         SE West Allis       SE West Allis         SE West Allis       SE West Allis         SE West Allis       SW Madison         SW Madison       SW Madison                                                                                                    | Inventory Item Filter |          |                       | 3  |
|----------------------------------------------------------------------------------------------------|-----------------------|----------|-----------------------|----|
| Category       All Categories       >         Field       To Madison Pending         BTO Madison Pending       BTO Madison Pending         BTO Milwaukee Annex       BTO Milwaukee Annex         Field       Image: State State S                                                                                                    | Region                |          | Warehouse             |    |
| Category       BTO Madison Pending         - All Categories       BTO Madison Pending         Field       BTO Milwaukee Annex         Apply       Clei         Apply       Clei         Apply       Clei         Apply       Clei         BTO TAPCO         BTO TAPCO Pending         Central Sign Shop         NC Rhinelander         NC Rhinelander Pending         NC Wisconsin Rapids         NC Wisconsin Rapids         NC Wisconsin Rapids         NE Green Bay         NE Green Bay         NW Eau Claire         NW Eau Claire         NW Eau Claire         SE West Allis         SE West Allis         SE West Allis         SE West Allis         SE West Allis Pending         SW La Crosse         SW La Crosse Pending         SW Madison         SW Madison                                                                                                    | All                   | ~        | All Warehouses        |    |
| All Categories       >         Field       BTO Madison Pending         BTO Milwaukee Annex       BTO Milwaukee Annex         BTO Milwaukee Annex Pending       BTO STOC         BTO STOC Pending       BTO TAPCO         BTO TAPCO       BTO TAPCO Pending         Central Sign Shop       NC Rhinelander         NC Rhinelander       NC Rhinelander         NC Wisconsin Rapids       NC Wisconsin Rapids         NC Wisconsin Rapids       NC Wisconsin Rapids         NW Eau Claire       NW Eau Claire         NW Eau Claire Pending       SE West Allis         SE West Allis       SE West Allis         SE West Allis       SE West Allis         SW Madison       SW Madison                                                                                                    | Category              |          |                       |    |
| Field Field Apply Clee BTO Milwaukee Annex Pending BTO STOC BTO STOC Pending BTO TAPCO BTO TAPCO Pending Central Sign Shop NC Rhinelander NC Rhinelander NC Rhinelander Pending NC Wisconsin Rapids NC Wisconsin Rapids NC Wisconsin Rapids Pending NE Green Bay NE Green Bay NE Green Bay Pending NW Eau Claire NW Eau Claire NW Eau Claire NW Eau Claire Pending SE West Allis SE West Allis SE West All |                       |          |                       |    |
| Image: Save       BTO STOC         BTO STOC Pending         BTO STOC Pending         BTO TAPCO         BTO TAPCO Pending         Central Sign Shop         NC Rhinelander         NC Rhinelander Pending         NC Wisconsin Rapids         NC Wisconsin Rapids         NC Wisconsin Rapids         NC Wisconsin Rapids         NC Wisconsin Rapids         NC Wisconsin Rapids         NW Eau Claire         NW Eau Claire         NW Eau Claire Pending         SE West Allis         SE West Allis         SE West Allis Pending         SW Madison         SW Madison                                                                                                    | All Categories        | ~        |                       |    |
| Apply       Clest         BTO STOC Pending         BTO TAPCO         BTO TAPCO Pending         Central Sign Shop         NC Rhinelander         NC Rhinelander Pending         NC Wisconsin Rapids         NC Wisconsin Rapids         NC Wisconsin Rapids Pending         NE Green Bay         NE Green Bay Pending         NW Eau Claire         NW Eau Claire Pending         SE West Allis         SE West Allis         SE West Allis         SW La Crosse         SW Madison         SW Madison                                                                                                    | Field                 |          | -                     |    |
| Apply       Clei         BTO TAPCO       BTO TAPCO Pending         Central Sign Shop       NC Rhinelander         NC Rhinelander Pending       NC Wisconsin Rapids         NC Wisconsin Rapids       NC Wisconsin Rapids Pending         NE Green Bay       NE Green Bay Pending         NW Eau Claire       NW Eau Claire         NW Eau Claire       SE West Allis         SE West Allis       SE West Allis         SW La Crosse       SW Madison         SW Madison       SW Madison                                                                                                    |                       |          |                       |    |
| Apply       Cle:       BTO TAPCO Pending         Central Sign Shop       NC Rhinelander         NC Rhinelander Pending       NC Wisconsin Rapids         NC Wisconsin Rapids       NC Wisconsin Rapids Pending         NE Green Bay       NE Green Bay Pending         NW Eau Claire       NW Eau Claire         NW Eau Claire       SE West Allis         SE West Allis       SE West Allis         SW La Crosse       SW Madison         SW Madison       SW Madison Pending                                                                                                    |                       | Ť        |                       |    |
| Central Sign Shop<br>NC Rhinelander<br>NC Rhinelander Pending<br>NC Wisconsin Rapids<br>NC Wisconsin Rapids Pending<br>NE Green Bay<br>NE Green Bay Pending<br>NW Eau Claire<br>NW Eau Claire<br>NW Eau Claire Pending<br>SE West Allis<br>SE West Allis<br>SE West Allis<br>SE West Allis Pending<br>SW La Crosse<br>SW La Crosse Pending<br>SW Madison<br>SW Madison                                                                                                    | A                     | pply Cle |                       |    |
| NC Rhinelander         NC Rhinelander Pending         NC Wisconsin Rapids         NC Wisconsin Rapids Pending         NE Green Bay         NE Green Bay Pending         NW Eau Claire         NW Eau Claire Pending         SE West Allis         SE West Allis Pending         SW La Crosse         SW Madison         SW Madison Pending                                                                                                    |                       |          |                       |    |
| Image: Save       NC Rhinelander Pending         NC Rhinelander Pending       NC Wisconsin Rapids         NC Wisconsin Rapids       NC Wisconsin Rapids         NC Wisconsin Rapids       NC Wisconsin Rapids         NE Green Bay       NE Green Bay Pending         NW Eau Claire       NW Eau Claire Pending         SE West Allis       SE West Allis         SW La Crosse       SW La Crosse Pending         SW Madison       SW Madison                                                                                                    |                       |          |                       |    |
| NC Wisconsin Rapids         NC Wisconsin Rapids Pending         NE Green Bay         NE Green Bay Pending         NW Eau Claire         NW Eau Claire Pending         SE West Allis         SE West Allis Pending         SW La Crosse         SW La Crosse Pending         SW Madison                                                                                                    |                       |          |                       |    |
| NC Wisconsin Rapids Pending         NE Green Bay         NE Green Bay Pending         NW Eau Claire         NW Eau Claire Pending         SE West Allis         SE West Allis Pending         SW La Crosse         SW La Crosse Pending         SW Madison         SW Madison                                                                                                    |                       |          |                       |    |
| NE Green Bay         NE Green Bay Pending         NW Eau Claire         NW Eau Claire Pending         SE West Allis         SE West Allis Pending         SW La Crosse         SW La Crosse Pending         SW Madison         SW Madison Pending                                                                                                    |                       |          |                       |    |
| Export To Excel       NE Green Bay Pending         NW Eau Claire       NW Eau Claire Pending         SE West Allis       SE West Allis Pending         Save       SW La Crosse         SW La Crosse Pending       SW Madison         SW Madison       SW Madison Pending                                                                                                    |                       |          |                       |    |
| Export To Excel       NW Eau Claire Pending         SE West Allis       SE West Allis Pending         Save       SW La Crosse         SW La Crosse Pending       SW Madison         SW Madison       SW Madison Pending                                                                                                    |                       |          |                       |    |
| Save Save SW Madison Pending                                                                                                    |                       |          | NW Eau Claire         |    |
| Save Save SW La Crosse Pending<br>SW La Crosse Pending<br>SW Madison<br>SW Madison                                                                                                    | Export To Excel       |          | NW Eau Claire Pending |    |
| Save SW La Crosse<br>SW La Crosse Pending<br>SW Madison<br>SW Madison                                                                                                    |                       |          | SE West Allis         |    |
| Save SW La Crosse Pending<br>SW Madison<br>SW Madison Pending                                                                                                    |                       |          | SE West Allis Pending |    |
| Save SW Madison SW Madison                                                                                                    |                       |          |                       |    |
| SW Madison Pending                                                                                                    |                       | Save     |                       |    |
| SW Madison Pending                                                                                                    |                       |          |                       |    |
|                                                                                                    |                       |          | SW Madison Pending    | ۵. |

25.1.2 Using the left most drop-down, select an **Inventory** item. As you begin typing in this field, the drop-down list will begin to filter down to inventory matching your text. You may type the inventory name in its entirety, or you can start typing and then use the drop down to select the item. After an **Inventory** item is selected, **Charge Rate** should auto-populate.

| Estimated Actus                                                         | al         | Enter Inventory By: 🔍 | Name 🔘 Number    |            | - |
|-------------------------------------------------------------------------|------------|-----------------------|------------------|------------|---|
| Entry Mode:   Ite                                                       | m 🔿 Kit    | 🔵 Ad Hoc 🔵 Mainte     | nance List Date* | 10/25/2017 |   |
| SIGNAL HEAD CLOSU                                                       | JRE, COMP  | LETE, METALLIC, TUCK  | EI 🔻 🝸           | Quantity*  |   |
| Name 1                                                                  | Number     | Warehouse             | Location         | On Hand    |   |
| SIGNAL HEAD<br>CLOSURE, COMPLETI<br>METALLIC, TUCKER                    | 1062<br>E, | SW La Crosse          |                  | 0.00       |   |
| SIGNAL HEAD, 8 in<br>EAGLE, SINGLE<br>YELLOW                            | 1063       | SW La Crosse          |                  | 0.00       |   |
| SIGNAL HEAD, 12 in<br>SEC., W/LEFT TURN<br>ARROWS/<br>AUTOMATIC /WITH E |            | SW La Crosse          |                  | 4.00       |   |
| SIGNAL HEAD, 12 in<br>AUTOMATIC SIGNAL<br>SEC. /WITH BB                 |            | SW La Crosse          |                  | 0.00       |   |
| SIGNAL HEAD, 12 in                                                      | 1066       | SW La Crosse          |                  | 0.00       |   |

- 25.1.3 Add a value into the **Quantity** field.
- 25.1.4 Click **Add**.

#### 25.2 When your entry mode is **Ad Hoc**:

25.2.1 Enter a description of the item into the box located under the **Entry Mode** radial buttons.

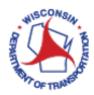

- 25.2.2 Add a value into the **Quantity** field.
- 25.2.3 Add a price into the **Charge Rate** field.
- 25.2.4 Click **Add.**
- 26. Repeat step 25 for all additional inventory items.
- 27. Edit and/or Delete estimated inventory items as needed.
- 28. Once you are confident that your inventory items and quantities are correct, click on **Copy To Actual**. This transfers your inventory to the **Actual** tab and triggers the physical inventory change in VueWorks. You can click on the **Actual** tab to verify that all of your inventory items were carried over.

| Estimated Actual Enter Inventory By: • Name • Numbe                       |                           |                                                   |               |
|---------------------------------------------------------------------------|---------------------------|---------------------------------------------------|---------------|
| Entry Mode:      Item      Kit      Ad Hoc      Maintenance List     Date | * 03/10/2018 📰 Charge Rat | e Add                                             |               |
| ▼                                                                         | Quantity* Note            | s Clear                                           |               |
| Warehouse:                                                                |                           |                                                   |               |
| 🕂 Add Multiple 💲 Update Rates 拱 Copy To Actual 🔅 🗸                        |                           | ia <a 1<="" td=""  =""><td>of 🏼 🕨 🕨 20 🗸</td></a> | of 🏼 🕨 🕨 20 🗸 |

#### G. Close / Save a Work Order

- 29. At this point, you may wish to change your **Status** in the header of the form to **Closed** if the work order is complete. Note: If the work order needs to be reopened, contact a TOAMS administrator (DOTDLDTSDBTOTOAMSSupport@dot.wi.gov)
- 30. Click **Save** (located at the bottom of the form). Once you have saved your record, a work order **ID** will be assigned to it. You can find this **ID** in the top left corner of the header.

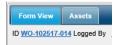

- 31. Click **Close** (located at the bottom of the form) to close this window.
- 32. If you are finished working in VUEWorks, it is time to log out. Do this by clicking on the plus symbol next to **Welcome** in the menu on the left panel. This will expand this menu item. Click **Log Out.** This will end your session and your web interface window can be closed.

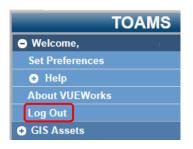